### บทที่ 2 ทฤษฏีและสถิติที่เกี่ยวข้อง

การวิจัยครั้งนี้มีวัตถุประสงค์เพื่อเปรียบเทียบความเที่ยงตรงของวิธีประมาณ ค่าพารามิเตอร์ในตัวแบบอนุกรมเวลาเมื่อมีค่าผิดปกติ โดยในการวิจัยครั้งนี้ได้เลนอวิธีประมาณ ค่าพารามิเตอร์4 ตัวคือ วิธีกำลังสองน้อยสุดแบบมีเงือนไข (Conditional Least Squares Method : CLS ) วิธีประมาณร่วมพารามิเตอร์ตัวแบบและผลกระทบของค่าผิดปกติ (Joint Estimation of Model Parameters and Outliers Effect : JEMPOE) วิธีประมาณแบบเอ็ม ( M-Method : M ) และวิธีกำลัง สองน้อยที่สุดแบบถ่วงนำหนักด้วยบูทสแทร็พ (Bootstrap Weighted Least Squares Method : BWLS) ซึ่งในแต่ละวิธีนั้นมีรายละเอียดตังต่อไปนี้

# 2.1 วิธีกำลังสองน้อย**สุด**แบบมึเงื่อนไข (Conditional Least Squares Method : CLS )

สำหรับหลักการโดยทั่วไปของการประมาณด้วยวิธีนี้ คือ การ ทำให้ผลรวมค่าความคลาดเคลื่อน กำลังสองมีค่าต่ำสุด ภายใต้พารามิเตอร์ของตัวแบบ  $\,\beta\,$  เมื่อกำหนดเงื่อนไขมีค่าต่ำสุด โดยฟังก์ชัน ผลรวมค่าความคลาดเคลื่อนกำลังสอง มีรูปแบบคือ

$$
S(\mathcal{B}) = \sum_{i=1}^n a_i^2
$$

โดยกำหนดเงื่อนไขคือ  $a_0, a_{-1}, a_{-2}, .... = 0$  และ  $\beta$  เป็นพารามิเตอร์ของตัวแบบอนุกรมเวลา โดยในลำดับต่อไปนั้นจะขออธิบายในรายละเอียดของวิธีกำลังสองน้อยสุดแบบมีเงื่อนไข ที่จะนำมา ประมาณค่าพารามิเตอร์ตัวแบบ AR(1) MA(1) และ ARMA(1,1) ซึ่งมีรายละเอียดดังต่อไปนี้

1) กรณีตัวแบบ AR(1)

จากสมการตัวแบบ  $z_{_t} = c + \phi_{\text{i}} z_{_{t-1}} + a_{_t}$  เมื่อ  $c = \mu ( \text{i} - \phi_{\text{i}} )$  และ ฟังก์ชัน  $S(\beta)$   $=$   $\sum a_i^2$  เมื่อ *t= \*  $\beta = (\mu , \phi )^{\tau}$  โดยฟังก์ชัน  $a_{\iota}$  เป็นฟังก์ชันแบบเชิงเส้น (linear function ) ซึ่งมีรูปแบบคือ  $a_i = z_i - c - \phi_i z_{i-1}$  ดังนั้นจึงทำให้การประมาณค่าพารามิเตอร์สามารถกระทำได้โดยวิธีกำลังสองน้อย สุดแบบสามัญ (Ordinary Least Squares Method : OLS) ซึงลามารถแสดงได้ตังนี คือ จากลมการตัว แบบ AR(1) พิจารณาสมการที่ *t* = ตังนี้

$$
z_1 = c + \phi_1 z_0 + a_1
$$
  

$$
z_2 = c + \phi_1 z_1 + a_2
$$

$$
z_n = c + \phi_1 z_{n-1} + a_n
$$

โดยกำหนดค่าเริ่มต้น  $z_0 = \overline{z}^{-1}$ จากนั้นให้

$$
y = \begin{bmatrix} z_1 \\ z_2 \\ \cdot \\ \cdot \\ z_n \end{bmatrix}_{n \times 1} X = \begin{bmatrix} 1 & z_0 \\ 1 & z_1 \\ \cdot & \cdot \\ \cdot & \cdot \\ 1 & z_{n-1} \end{bmatrix}_{n \times 2} \beta = \begin{bmatrix} c \\ \phi \end{bmatrix}_{2 \times 1} \alpha = \begin{bmatrix} a_1 \\ a_2 \\ \cdot \\ \cdot \\ \cdot \\ \cdot \\ a_n \end{bmatrix}_{n}
$$

ต้องการ'หาตัวประมาณ/?ของ*P* **ที่**ทำให้ *S(J3)* = £ **a,2** *=aTq* มีค่าตํ่าสุด เมื่อ *a = y - X p 1=] ~*

$$
\begin{aligned}\n\tilde{\mathbf{M}}\tilde{\mathbf{M}}\mathbf{M} & S(\mathbf{p}) = (\mathbf{y} - X\mathbf{p})^T (\mathbf{y} - X\mathbf{p}) \\
&= \mathbf{y}^T \mathbf{y} - \mathbf{p}^T X^T \mathbf{y} - \mathbf{y}^T X \mathbf{p} + \mathbf{p}^T X^T X \mathbf{p} \\
(\text{if} \mathbf{M}\mathbf{M}\mathbf{M}) & \mathbf{y}^T X \mathbf{p} = (\mathbf{y}^T X \mathbf{p})^T = \mathbf{p}^T X^T \mathbf{y}\n\end{aligned}
$$
\n
$$
\begin{aligned}\n&= \mathbf{y}^T \mathbf{y} - 2\mathbf{p}^T X^T \mathbf{y} + \mathbf{p}^T X^T X \mathbf{p} \\
&= \mathbf{y}^T \mathbf{y} - 2\mathbf{p}^T X^T \mathbf{y} + \mathbf{p}^T X^T X \mathbf{p} \\
&= 0\n\end{aligned}
$$
\n
$$
\begin{aligned}\n\text{If } \mathbf{M} \text{ is } \mathbf{M} \text{ is } \mathbf{
$$

จากนั้นจะได้ว่าค่าประมาณพารามิเตอร์ *P* **=** *( X r x y ' ( X Ty )* โดยที่ *X TX* ต้องไม่เป็น เมทริกช์เอกฐาน (Singular Matrix) นั่นคือสามารถหาเมทรกซ์ผกผันของ *X 7X* ได้ และเมื่อคำนวณ ค่าประมาณพารามิเตอร์  $\hat{\beta}$  จากเมทริกซ์ที่กำหนดจะได้

$$
\hat{\beta} = \begin{bmatrix} \hat{c} \\ \hat{\phi} \end{bmatrix}_{2\times 1} = \begin{bmatrix} n & \sum_{i=1}^{n} z_{i-1} \\ \sum_{i=1}^{n} z_{i-1} & \sum_{i=1}^{n} z_i^2 \\ \sum_{i=1}^{n} z_{i-1} & \sum_{i=1}^{n} z_{i-1}^2 \end{bmatrix}_{2\times 2} \begin{bmatrix} \sum_{i=1}^{n} z_i \\ \sum_{i=1}^{n} z_{i-1} \\ \sum_{i=1}^{n} z_{i-1} \end{bmatrix}_{2\times 1} = \begin{bmatrix} A & B \\ C & D \end{bmatrix}_{2\times 2}^{-1} \begin{bmatrix} E \\ F \end{bmatrix}_{2\times 1}
$$
\n
$$
\hat{\mu} \hat{\beta} = \begin{bmatrix} \frac{1}{AD - BC} \end{bmatrix} [DE - BF] \text{ and } \hat{\phi} = \begin{bmatrix} \frac{1}{AD - BC} \end{bmatrix} [AF - CE] \text{ and } \hat{\mu} \hat{\mu} \hat{\mu} \hat{\mu}
$$
\n
$$
\hat{\mu} \hat{\beta} = \frac{\hat{c}}{1 - \hat{\phi}}
$$

Willian พ.ร. Wei .Time Series Analysis Univariate and Multivariate Methods.Addison Wesley Publishing, p 138

2) กรณีตัวแบบ MA(1)

จากสมการตัวแบบ  $z_{_t} = \mu - \theta a_{_{t-1}} + a_{_t}$  และ ฟังก์ชัน  $S(\beta)$   $=$   $\sum a_t^2$  เมื่อ  $\beta$   $=$   $(\mu,\theta)^T$  $\sum_{\ell=1}$ 

และ *a,* = *Z1 - /J + 0a 1^* โดยกำหนดเงื่อนไข *a0 -* **0** แต่เนื่องจาก *a1* นั้นเป็นฟังก์ชันแบบไม่เป็นเชิง เส์นของพารามิเตอร์ *P* ซึ่งแลดงได้ตังนี้

$$
a_{i} = z_{i} - \mu + \theta a_{i-1} \quad \text{uniformly in } a_{i-1} = z_{i-1} - \mu + \theta a_{i-2} \quad \text{uniformly in } a_{i-1} = z_{i-1} - \mu + \theta a_{i-2}
$$
\n
$$
= z_{i} - \mu + \theta \left[ z_{i-1} - \mu + \theta a_{i-2} \right]
$$
\n
$$
= z_{i} + \theta z_{i-1} + \theta^{2} a_{i-2} - \mu (1 + \theta) \quad \text{uniformly in } a_{i-2} = z_{i-2} - \mu + \theta a_{i-3}
$$
\n
$$
= \dots
$$

จากนั้นนำ  $S(\underline{\beta})$  มาหาค่าอนุพันธ์  $\frac{\partial}{\partial \beta}S(\underline{\beta})$  ได้ สมการปกติจำนวน 2 สมการ คือ  $\sum_{i=1}^{n} (z_i - \hat{\mu} + \hat{\theta} a_{i-1}) \frac{\partial a_i}{\partial \theta} \bigg|_{\theta=0} = 0$  $\sum (z_i - \hat{\mu} + \hat{\theta} a_{i-1}) \frac{\partial a_i}{\partial \theta}$  = 0

ี แต่เนื่องสมการปกติที่ได้นั้นไม่สามารถแก้สมการหาค่า  $\hat{\beta} = (\hat{\mu}, \hat{\theta})^{\tau}$  ได้โดยตรง ดังนั้นในการ ประมาณค่าพารามิเตอร์จึงใช้การวิเคราะห์เชิงตัวเลข ( Numerical Analysis ) ซึ่งในการวิจัยครังนี้จะใช้ วิธี Gauss-Newton ซึ่งมีขั้นตอนการคำนวณตังนี้

$$
\frac{\pi u \sin \pi i}{2} \quad \text{min} \quad \text{min} \quad \text{
$$

ั้นตอนที่**4** ตรวจสอบการลู่เข้าของค่าพารามิเตอร์ที่ได้ถ้า *--* ' — -<0.001 และ  $\mu$  $\frac{\vert\,\theta^{(1)}-\theta^{(0)}\,\vert}{\alpha^{(0)}} < 0.001$  ให้หยุดการทำซ้ำ แต่ถ้าค่าที่ได้นั้นยังไม่ถึงเกณฑ์การลู่เข้าที่กำหนดไว้ให้กำหนด  $\mu^{(0)}=\mu^{(1)}$  และ  $\theta^{(0)}=\theta^{(1)}$  จากนั้นย้อนกลับไปเริ่มขั้นตอนที่ 2 ใหม่

สำหรับการกำหนดค่าเริ่มต้น//(0) และ *9 {0)* ในขั้นตอนที่ 1 นั้นในการวิจัยครั้งนี้นั้น จะใชวิธี ประมาณ $\mu^{(0)}$  ด้วย  $\overline{z}$  จากนั้นแปรค่า  $\theta^{(0)}$  ตั้งแต่ -0.999 ถึง 0.999 เพื่อหาค่า  $\ \theta^{(0)}$  ที่ทำให้ฟังก์ชัน  $S(\beta)$  มีค่าต่ำสุด

**3) กรณีตัวแบบ ARMA( 1,1)**

จากสมการตัวแบบ  $z_i = \mu(1 - \phi) + \phi z_{i-1} - \theta a_{i-1} + a$ , และ ฟังก์ชัน  $S(\mathcal{B}) = \sum_{i=1}^{n} a_i^2$ **เมื่อ**  $\beta = (\mu, \phi, \theta)^T$  และ  $a_i = z_i - \mu(1 - \phi) - \phi z_{i-1} + \theta a_{i-1}$  โดยกำหนดเงื่อนไข  $a_0 = 0$  แต่เนื่องจาก **a, นั้นเป็นฟังก์ชันแบบไม่เป็นเชิงเลันของพารามิเตอร์** *[3* **ซึ่งแสดงได้ตังนี้**

$$
a_{i} = z_{i} - \mu(1-\phi) - \phi z_{i-1} + \theta a_{i-1}
$$
  
\n
$$
= (z_{i} - \mu) - \phi(z_{i-1} - \mu) + \theta a_{i-1}
$$
  
\n
$$
\text{uniform to } a_{i-1} = (z_{i-1} - \mu) - \phi(z_{i-2} - \mu) + \theta a_{i-2} \quad \text{uniform to } a_{i-2}
$$
  
\n
$$
= (z_{i} - \mu) - \phi(z_{i-1} - \mu) + \theta \left[ (z_{i-1} - \mu) - \phi(z_{i-2} - \mu) + \theta a_{i-2} \right]
$$
  
\n
$$
= (z_{i} - \mu) - (\phi - \theta)(z_{i-1} - \mu) - \phi(z_{i-2} - \mu) + \theta^{2} a_{i-2}
$$
  
\n
$$
\text{uniform to } a_{i-2} = (z_{i-2} - \mu) - \phi(z_{i-3} - \mu) + \theta a_{i-3} \quad \text{uniform to } a_{i-1}
$$

จากนั้นหาค่าอนุพันธ์  $\frac{\partial}{\partial \beta} S(\underline{\beta})$  ได้ สมการปกติจำนวน 3 สมการ คือ  $\sum (z_i - \hat{\mu}(1-\hat{\phi}) - \hat{\phi} z_{i-1} + \hat{\theta} a_{i-1}) \frac{\partial a_i}{\partial \phi} \Big|_{\phi} = 0$  $\sum_{i=1}^{n} (z_i - \hat{\mu}(1 - \hat{\phi}) - \hat{\phi}z_{i-1} + \hat{\theta}a_{i-1}) \frac{\partial}{\partial \hat{\phi}}$  $\sum_{i=1}^{n} (z_i - \hat{\mu}(1 - \hat{\phi}) - \hat{\phi} z_{i-1} + \hat{\theta} a_{i-1}) \frac{\partial a_i}{\partial \mu} \Big|_{\mu} = 0$  $\theta = \dot{\theta}$  $= 0$  $\mu$ = $\dot{\mu}$ 

แต่เนื่องสมการปกติที่ได้นั้นไม่สามารถแก้สมการหาค่า  $\hat{\beta}=(\hat{\mu}, \hat{\phi}, \hat{\theta})^{\tau}$  ได้โดยตรง ดังนั้นใน การประมาณค่าพารามิเตอร์ จึงใช้การวิเคราะห์เชิงตัวเลข ซึ่งในการวิจัยครั้งนี้จะใช้วิธี Gauss-Newton ซึ่งมีขั้นตอนการคำนวณดังนี้

<u>ขั้นตอนที่ 1</u> กำหนดค่าเริ่มต้น  $\mu^{(0)}, \phi^{(0)}$  และ  $\theta^{(0)}$  และ  $z_0 = \overline{z}$ ขั้นตอนที่ 2 คำนวณเวกเตอร์  $\Delta \hat{\beta}$ 

$$
\Delta \hat{\beta} = \begin{bmatrix}\n\Delta \mu^{(0)} \\
\Delta \phi^{(0)} \\
\Delta \theta^{(0)}\n\end{bmatrix}_{3x3} = \begin{bmatrix}\n\sum_{i=1}^{n} x_{1,i}^{2} & \sum_{i=1}^{n} x_{1,i} x_{2,i} & \sum_{i=1}^{n} x_{1,i} x_{3,i} \\
\sum_{i=1}^{n} x_{1,i} x_{2,i} & \sum_{i=1}^{n} x_{2,i}^{2} & \sum_{i=1}^{n} x_{2,i} x_{3,i} \\
\sum_{i=1}^{n} x_{1,i} x_{3,i} & \sum_{i=1}^{n} x_{2,i} x_{3,i} & \sum_{i=1}^{n} x_{3,i}^{2}\n\end{bmatrix}_{3x3} = \begin{bmatrix}\n\sum_{i=1}^{n} \hat{a}_{i} x_{2,i} \\
\sum_{i=1}^{n} \hat{a}_{i} x_{2,i} \\
\sum_{i=1}^{n} \hat{a}_{i} x_{3,i}\n\end{bmatrix}_{3x3}
$$
\n
$$
\hat{a}_{i} = (z_{i} - \mu^{(0)}) - \phi^{(0)}(z_{i-1} - \mu^{(0)}) + \theta^{(0)}\hat{a}_{i-1}
$$
\n
$$
x_{1,i} = -\frac{\partial \hat{a}_{i}}{\partial \mu} = (1 - \phi^{(0)}) + \theta^{(0)}x_{1,i-1}
$$
\n
$$
x_{2,i} = -\frac{\partial \hat{a}_{i}}{\partial \phi} = (z_{i-1} - \mu^{(0)}) + \theta^{(0)}x_{2,i-1}
$$
\n
$$
x_{3,i} = -\frac{\partial \hat{a}_{i}}{\partial \theta} = \theta^{(0)}x_{3,i-1} - \hat{a}_{i-1}
$$

<u>ขั้นตอนที่ 3</u> คำนวณค่า  $\beta^{(1)} = \beta^{(0)} + \Delta \hat{\beta}$ 

<u>ขั้นตอนที่ 4</u> ตรวจสอบการลู่เข้าของค่าพารามิเตอร์ที่ได้ ถ้า  $\frac{|\mu^{(1)} - \mu^{(0)}|}{\mu^{(0)}} < 0.001$  และ  $\frac{|\,\phi^{(1)}-\phi^{(0)}\,|}{\scriptstyle {\cal A}^{(0)}}\! <\! 0.001\,$  และ  $\frac{|\,\theta^{(1)}-\theta^{(0)}\,|}{\scriptstyle \theta^{(0)}}\! <\! 0.001\,$  ให้หยุดการทำซ้ำ แต่ถ้าค่าที่ได้นั้นยังไม่ถึงเกณฑ์ การลู่เข้าที่กำหนดไว้ให้กำหนด  $\mu^{(0)} = \mu^{(1)}, \phi^{(0)} = \phi^{(1)}$  ,  $\theta^{(0)} = \theta^{(1)}$  และ  $z_{_0} = \mu^{(1)}$  จากนั้นย้อนกลับ ไปเริ่มขั้นตอนที่ 2 ใหม่

่ สำหรับการกำหนดค่าเริ่มต้น $\mu^{^{(0)}}\,\phi^{^{(0)}}$  และ $\theta^{^{(0)}}$  ในขั้นตอนที่ 1 นั้นในการวิจัยครั้งนี้นั้น จะใช้วิธี ประมาณ  $\mu^{(0)}$  ด้วย  $\overline{z}$  จากนั้นแปรค่า $\phi^{(0)}$ และ  $\theta^{(0)}$  ตั้งแต่ -0.999 ถึง 0.999 เพื่อหาค่า  $\phi^{(0)}$ และ  $\theta^{(0)}$  ที่ทำให้ฟังก์ชัน  $S(\beta)$  มีค่าต่ำสุด

ี สำหรับการวนซ้ำใน ตัวแบบ MA(1) และ ARMA(1,1) นั้นจะกำหนดรอบที่วนสูงสุดเอาไว้ ล่วงหน้า โดยการวิจัยครั้งนี้กำหนดไว้ 10 รอบ ถ้าภายใน 10 รอบค่าที่ได้นั้นยังไม่ลู่เข้า ก็จะทำการ ปรับปรงค่าเริ่มต้นโดยอาจจะบวกเพิ่มหรือปรับให้ลดลงเล็กน้อย เพื่อให้เกิดการลู่เข้าและได้ค่าของตัว ประมาณ

#### **2.3.2 วิธีประมาณร่วมของพารามิเตอร์ตัวแบบและผลกระทบของค่าผิดปกติ ( Joint Estimation of Model Parameters and Outliers Effect )**

วิธีนีอาดัยกระบวนการวนชำในการตรวจหาข้อมูลที่ผิดปกติ และเมื่อตรวจพบจึงค่อยทำการ ปรับปรุงข้อมูล ซึ่งกระบวนการเหล่านี้มีหลักการคือให้ *Z1* เป็นอนุกรมเวลาตัวแบบ ARMA(p,q)

$$
\phi(B)(z, -\mu) = \theta(B)a,
$$
  
\n
$$
\phi(B) = (1 - \phi_1 B - \phi_2 B^2 - \dots - \phi_p B^p)
$$
  
\n
$$
\theta(B) = (1 - \theta_1 B - \theta_2 B^2 - \dots - \theta_q B^q)
$$
  
\n
$$
\phi(B) = (1 - \theta_1 B - \theta_2 B^2 - \dots - \theta_q B^q)
$$
  
\n
$$
\phi(B) = (1 - \phi_1 - \dots - \phi_p) + \phi_1 z_{i-1} + \dots + \phi_p z_{i-p} - \theta_1 a_{i-1} - \dots - \theta_q a_{i-q} + \alpha_q
$$

จากนั้นกำหนดตัวแบบอนุกรมเวลาที่มีปัจจัยภายนอกเข้ามากระทบ หรือ อนุกรมเวลาที่มีค่า  $\hat{\mathbb{R}}$ ดปกติเกิดขึ้น k ครั้ง ณ เวลา  $t_{1},t_{2},...,t_{k}$  คือ

$$
z_i^* = z_i + \sum_{j=1}^k \omega_j \frac{\theta(B)}{\phi(B)} I_i(t_j)^2
$$

เมื่อ z<mark>;</mark> คือ ข้อมูลที่ผิดปกติ *(0* คือ ขนาดของผลกระทบค่าผิดปกติ (magnitude outlier effect)  $I_i(t_j)$  คือ ฟังก์ชันดัชนี มีค่าเป็น 0 เมื่อ *t ≠ t<sub>j</sub>* และ มีค่าเป็น 1 เมื่อ  $t = t_j$ 

จากตัวแบบข้างบนจะเห็นว่านอกจากจะต้องประมาณค่าพารามิเตอร์ในตัวแบบอนุกรมเวลา แล้ว ยังมีสิงที่จะต้องหาเพิ่มอีกคือ ตำแหน่งเวลาที่เกิดขึ้นมูลผิดปกติขึ้น และ ค่า *CÛ* แต่ปัญหาในทาง ปฏิบัตินั้น คือเราจะไม่ทราบ ค่า *CÙ* และเป็นการยากที่เราจะทราบว่าเกิดค่าผิดปกติขึ้นกี่ตัว และ เกิดขึ้น ณ ตำแหน่งเวลาใดบ้าง ดังนั้น Chen และ Lui จึงได้เสนอกระบวนการในการวนซ้ำเพื่อ ตรวจหา ตำแหน่งของค่าผิดปกติ ปรับปรุงข้อมูลที่ผิดปกติ และประมาณค่าพารามิเตอร์ตัวแบบ โดยการ ประมาณพารามิเตอร์ตัวแบบ นั้นจะใช้วิธีกำลังสองน้อยสุด ( Least Squares Method : LS ) $^3$  ซึ่ง คำนวณจากข้อมูลที่มีการปรับปรุงแล้ว โดยกระบวนการวนซํ้าของ Chen และ Lui มีรายละเอียดในแต่

<sup>2&</sup>lt;br>George E.P. Box and Gwilym M. Jenkins,Time Series Analysis Forecasting and Control( Prentice-Hall,1994 ),p470

<sup>้&</sup>lt;br>3 วราฤทธิ์ พานิซกิจโกศลกุล,"การเปรียบเทียบวิธีการประมาณค่าพารามิเตอร์ตัวแบบอนุกรมเวลา",(วิทยานิพนธ์ ปริญญามหาบัณฑิต สาขาสถิติ บัณฑิตวิทยาลัย จุฬาลงกรณ์มหาวิทยาลัย),2546.

ละขั้นตอนดังนี้ โดยกำหนดให้  $\hat{\beta}_{LS}$  = ( $\mu, \phi_{1},...,\phi_{p}, \theta_{1},...,\theta_{q}$ ) $^{T}$  แทนค่าประมาณพารามิเตอร์ที่ได้จาก วิธีภาวะความควรจะเป็นสูงสุด

<u>ขั้นตอนที่ 1</u> ในขั้นตอนนี้มีจุดประสงค์หลักคือ ประมาณค่า  $\hat{\beta}_{\scriptscriptstyle LS}$  ในเบื้องต้น และ ค้นหา ตำแหน่งที่อาจจะเกิดค่าผิดปกติขึ้น

1.1 ทำการประมาณค่าพารามิเตอร์ตัวแบบ  $\hat{\beta}_{\scriptscriptstyle LS}$  ด้วยวิธีภาวะความควรจะเป็นสูงสุด โดยอาศัย ข้อมูลจาก ค่า *z, เ*ดิม ที่ยังไม่มีการปรับปรุง จากนั้นหาค่าส่วนตกค้าง (residuals) *à,* โดย

$$
\hat{a}_{i} = z_{i} - \hat{\mu}(1 - \hat{\phi}_{1} - \dots - \hat{\phi}_{p}) - \hat{\phi}_{1} z_{i-1} - \dots - \hat{\phi}_{p} z_{i-p} + \hat{\theta}_{1} \hat{a}_{i-1} + \dots + \hat{\theta}_{q} \hat{a}_{i-q}
$$
  
uare ท้านวณศ่า 
$$
\hat{\sigma}_{a} = \sqrt{\frac{\sum_{i=1}^{n} \hat{a}_{i}^{2}}{n}}
$$

1.2 คำนวณค่า  $\tau$ (t) ซึ่งเสนอโดย Chang Tao และ Chen (1988 ) และสามารถประมาณด้วย  $\hat{\tau}(t) = \frac{\hat{\omega}_t}{\sqrt{Var(\hat{\omega})}} = \frac{\hat{a}_t}{\hat{\sigma}}$   $\hat{\omega}$  **a**  $t = 1, ..., n$ 

1.3 ตรวจสอบดูว่าพบค่า max $\{|\hat{\tau}(t)|\}>3.5$  หรือไม่ ถ้าไม่พบให้ข้ามไปที่ 1.4 แต่ถ้าพบ แสดงว่าอนุกรมเวลาชุดนี้มีค่าผิดปกติเกิดขึ้น ดังนั้นจึงให้ทำการปรับปรุงข้อมูลและส่วนตกค้าง ซึ่งมี  $\tilde{\sigma}$ ธีการคือ  $\tilde{z}_{i+k} = z_{i+k} - (\hat{\omega}_i \hat{\psi}_k)$  เมื่อ  $k ≥ 0$  และ  $\tilde{a}_i = \hat{a}_i - \hat{\omega}_i = 0$  ซึ่ง ค่า  $\hat{\psi}_k$  นั้นจะมีค่าแยกตามแต่ ละตัวแบบดังนี้4 คือ

ในตัวแบบ AR(1) จะมีค่าเป็น  $\hat{\psi}_{k} = \hat{\phi}^{k}$  เมื่อ  $k \ge 0$ 

ในตัวแบบ MA(1) จะมีค่าเป็น  $\hat{\psi}_0 = 1$  ,  $\hat{\psi}_1 = - \hat{\theta}$  และ  $\hat{\psi}_k = 0$  เมื่อ  $k \ge 2$ 

ในตัวแบบ ARMA(1,1) จะมีค่าเป็น  $\hat{\psi}_0 = 1$  และ  $\hat{\psi}_k = \hat{\phi}^{k-1}(\hat{\phi} - \hat{\theta})$  เมื่อ  $k \ge 1$ 

จากนั้นทำการประมาณ *â a* ใหม่โดยใช้ค่าส่วนตกค้างที่ปรับปรุงแล้ว จากนั้นกลับไปทำขั้นตอน ที่ 1.2 และ 1.3 ใหม่ โดยใช้  $\hat{\beta}_{LS}$  ตัวเดิม จาก 1.1 ทำซ้ำจนกระทั่งไม่พบตำแหน่งเวลา *t* ที่เกิดค่าผิดปกติ เพิ่ม

1.4 ถ้าไม่พบค่าผิดปกติซํ้าในการทำซํ้ารอบแรกแสดงว่าอนุกรมเวลาไม่มีค่าผิดปกติให้หยุด กระบวนการและใช้ค่าประมาณพารามิเตอร์  $\hat{\beta}_{\scriptscriptstyle LS}$  ที่ได้ไปใช้งานต่อไป แต่ ถ้าพบค่าผิดปกติก็ให้ ประมาณค่าพารามิเตอร์  $\hat{\beta}_{\scriptscriptstyle LS}$ โดยใช้ค่าสังเกตที่ปรับปรุงแล้ว (  $\bar{z}$ , ) จากนั้นให้ไปทำต่อในขั้นตอนที่ 2

<sup>4&</sup>lt;br>. Willian W.S. Wei ,Time Series Analysis Univariate and Multivariate Methods,Addison Wesley Publishing,P53-55

ั้นตอนที่2

2.1 สมมุติว่าจากขั้นตอนที่ 1 ตรวจพบค่าผิดปกติทั้งหมด**จำนวน** k ค่า ณ ตำแหน่งเวลา  $t$ า,..., $t$ k ให้คำนวณค่า  $\hat{\omega}_j = \hat{a}_j$  เมื่อ  $j = 1, ..., k$  (คือเลือกเอาเฉพาะ  $\hat{a}_i$  ที่มาจากตำแหน่งเวลาที่เกิด ค่าผิดปกติขึ้นเท่านั้น )

2.2 คำนวณค่า *Tj* = *—j= ^ J= =* เมื่อ *j = ใ , . . . ,k* ถ้า m in {lfj |1 = *Ty* <3.5 ให้ตัดค่าที่ *y ]V a r (c ô )* **1** *' tr* ออกจากรายการของค่าผิดปกติ ดังนั้นจะเหลือจำนวนข้อมูลที่ผิดปกติอยู่อีก k-1 ตัว จากนั้นย้อนกลับ ไปทำที่ 2.1 ใหม่ แต่ถ้า  $\min\left\{\|\hat{\tau}_j\|\right\} = \hat{\tau}_r > 3.5$  ก็ให้ไปทำ ที่ขั้นตอน 2.3

 $2.3$ ใช้ค่า  $\hat{\omega}_j$  ตัวล่าสุดไปปรับปรุงข้อมูล ณ ตำแหน่งนั้น โดยวิธีการปรับเหมือน 1.3

2.4 ใช้ข้อมูลที่ปรับปรุงแล้วมาคำนวณ  $\hat{\beta}_{\scriptscriptstyle LS}$  จากนั้นลองเปรียบเทียบดูว่าค่าของส่วนเบี่ยงเบน มาตรฐานที่ได้ในรอบนี้ กับรอบก่อนหน้ามากกว่า 0.001 หรือไม่ถ้าเกินให้กลับไปทำที่ 2.1 ใหม่ แต่ ในทางกลับกันถ้าน้อยกว่า ให้หยุดกระบวนการ และถือว่า  $\hat{\beta}_{\scriptscriptstyle LS}$  ตัวล่าสุดที่ได้เป็นค่าประมาณ  $\,$ พารามิเตอร์ของวิธีนี้  $\, {\hat{\beta}}_{JEMPOE} \,$ 

#### **2.3 วิธีประมาณแบบเอ็ม ( M-Method )**

หลักการทั่วไปของวิธีประมาณแบบเอ็ม คือ การทำให้ผลรวมของฟังก์ชันความสูญเสีย  $\rho(.)$ ภายใต้พารามิเตอร์ตัวแบบอนุกรมเวลา *P* มืค่าตํ่าสุด หรือ

$$
\min_{\beta} \sum_{i=1}^{n} \rho(\frac{a_i}{\sigma_a})
$$

โดย *G0* คือ สเกลพารามิเตอร์( Scale Parameter) ของการแจกแจงค่าความผิดพลาดล่ม และ *p (u* ) เมื่อ *น , - —* เป็นฟังก์ชันความสูณเลืยของ Huber ซึ่งมืรปแบบฟังก์ชันคือ

$$
\rho(u_{i}) = \frac{1}{2}u_{i}^{2}
$$
\n
$$
= c_{h}|u_{i}| - \frac{1}{2}c_{h}^{2}
$$
\n
$$
\hat{\mu}_{0} |u_{i}| > c_{h}
$$

ค่า *c<sub>h</sub>* เป็นค่า Tuning constant โดยมีหลักเกณฑ์ในการกำหนดคือ การกำหนดค่านั้น *c<sub>h</sub>* จะ ขึ้นอยู่กับการแจกแจงของ  $a$ , กล่าวคือถ้าการแจกแจงของ  $a_\iota$  มีสัดส่วนการปลอมปนของค่าผิดปกติ มากค่า *ch* ที่ดีก็ควรจะมีค่าน้อย ๆ แต่ในทางกลับกันถ้า *a,* มีการแจกแจงที่มีลัดล่1วนการปลอมปน'น้อย ๆ เช่น การแจกแจงแบบปกติ ค่า *ch* ที่ดีก็ควรจะมีค่ามาก แต่ปัญหาในทางปฏิบัติก็คือเราไม่ทราบการ

จกแจงที่แท้จริงของ a, ดังนั้นหลักในการกำหนดค่า *ch* ที่ดีนั้นควรจะเป็นค่าที่ทำให้ตัวประมาณที่ได้ สามารถใช้การได้ดีในกรณี *a,* ไม่ได้มีการแจกแจงแบบปกติ และ ไม่สูญเสียประสิทธิภาพมากจนเกินไป ในกรณี *a1* มีการแจกแจงแบบปกติ เกณฑ์อันหนึ่งที่ลอดคล้องกับแนวคิดในช้างต้นและนิยมใช้กันคือ กำหนดค่า *ch* ที่ทำให้ตัวประมาณที่ได้นั้นให้ค่า asymptotic relative efficiency **(ARE)** 95 % เมื่อเทียบ กับตัวประมาณกำลังสองน้อยสุดภายใต้สถานการณ์  $a_\cdot$  มีการแจกแจงแบบปกติ ในขั้นด้น Huber ได้ ให้คำแนะนำว่าค่า  $c_{\rm \mu}$ นั้นควรจะมีค่าอยู่ระหว่าง 1 ถึง 2 ต่อมา สำหรับวิธีประมาณเอ็ม Allende ได้ กำหนดค่า *C11*ที,ให้ค่า ARE 95% คือ2 ดังนั้นในการวิจัยครั้งนี้จะกำหนด *ch =* 2 และ จะประมาณ  $\sigma$  ด้วย ตัวประมาณ แบบมัธยฐานของค่าสัมบูรณ์ของความเบี่ยงเบน ( Median Absolute Deviation : MAD ) ซึ่งเสนอโดย Mosteller และ Tukey ( 1977 ) และจะถูกปรับด้วยค่าคงที่ 1.4826 ซึ่งจะทำให้ *â* ที่ได้นั้นเป็นตัวประมาณที่ไม่เอนเอียงเมื่อ ขนาดตัวอย่างมีค่ามาก และ *Ô* มีสูตรคำนวณคือ  $\hat{\sigma} = 1.4826 \left[ Med(\hat{a}_t - Med(\hat{a}_t)) \right]$  เมื่อ  $t = 1, ..., n$ 

ลำดับต่อไปนั้นจะขออธิบายในรายละเอียดของวิธีประมาณแบบเอ็ม ที'จะนำมาประมาณ ค่าพารามิเตอร์ตัวแบบ AR(1) MA(1) และ ARMA(1,1) ซึ่งมีรายละเอียดดังต่อไปนี้

1) กรณีตัวแบบ AR(1)

สมการตัวแบบ AR(1) *Z1 = c + <f>Z'\_* 1+ *a,* ฟังก์ชัน *a,* จะเป็นฟังก์ชันแบบเชิงเล้นซึ่งมีรูปแบบ คือ  $a_i = z, -c - \phi z_{i-1}$  เมื่อ  $c = \mu(1 - \phi)$  จากนั้นเช่นเดียวกับวิธีกำลังสองน้อยสุดแบบมีเงื่อนไข พิจารณาสมการที่ *t =* 1,....*,n ดั*งนี้

$$
z_1 = c + \phi_1 z_0 + a_1
$$
  

$$
z_2 = c + \phi_1 z_1 + a_2
$$

$$
z_n = c + \phi_1 z_{n-1} + a_n
$$

โดยกำหนดค่าเริ่มต้น  $z_{\text{o}}=\overline{z}$  จากนั้นสมการข้างบนอยู่ในรูปของเมทริกซ์ คือ

$$
y = \begin{bmatrix} z_1 \\ z_2 \\ \vdots \\ z_n \end{bmatrix}_{n \times 1} X = \begin{bmatrix} 1 & z_0 \\ 1 & z_1 \\ \vdots & \vdots \\ 1 & z_{n-1} \end{bmatrix}_{n \times 2} \beta = \begin{bmatrix} c \\ \phi \end{bmatrix}_{2 \times 1} \alpha = \begin{bmatrix} a_1 \\ a_2 \\ \vdots \\ a_n \end{bmatrix}_{n \times 1}
$$

จากฟังก์ชัน  $\sum_{i=1}^n \rho(\frac{a_i}{\sigma})$  ซึ่งจากเมทริกซ์ข้างบนกำหนดให้เท่ากับ  $\sum_{i=1}^n \rho(\frac{y_i - x_i^T \beta}{\sigma})$  โดย  $x_i^T = (1, x_i)_{1 \times 2}$ จากนั้นหาค่าอนุพันธ์ของ  $\sum_{i=1}^{n} \rho(\frac{y_i - x_i^T \beta}{\sigma})$  โดยกำหนดให้  $\psi(\frac{y_i - x_i^T \beta}{\sigma}) = \rho(\frac{y_i - x_i^T \beta}{\sigma})'$  เมื่อ  $\psi(u_i) = u_i$ <br>  $= c_h$ <br>  $= -c_h$ <br>  $= -c_h$ <br>  $= -c_h$ <br>  $= -c_h$ <br>  $= -c_h$ <br>  $= -c_h$ โดย  $u_i = \frac{y_i - x_i^T \beta}{\sigma}$  จะได้สมการปกติจำนวน 2 สมการ คือ  $\sum_{i=1}^{n} x_{ij} \psi \left( \frac{y_i - x_i^T \hat{\beta}}{\sigma} \right) = 0$  [1,..., 2

และจากวิธีคำนวณกำลังสองน้อยที่สุดแบบถ่วงน้ำหนักหลายรอบ ( The Iterative Reweighed Least Square : IRWLS ) ซึ่งเสนอโดย Beaton และ Tukey ( 1964 ) ซึ่งได้กำหนดให้ w เป็นค่าถ่วง

น้ำหนักมีค่าระหว่าง 0 ถึง 1 ซึ่งมีรูปแบบคือ  $w_i = \frac{\psi\left((y_i - x_i^T \hat{\beta})/\sigma_a\right)}{(y_i - x_i^T \hat{\beta})/\sigma_a}$  ดังนั้นสมการปกติที่ได้ก็จะมีค่า ้เท่ากับ

$$
\sum_{i=1}^{n} x_{ij} w_{i} (y_{i} - x_{i}^{T} \hat{\beta}) = 0
$$
\n
$$
\sum_{i=1}^{n} x_{ij} w_{i} y_{i} - \sum_{i=1}^{n} x_{ij} w_{i} x_{i}^{T} \hat{\beta} = 0
$$
\n
$$
\sum_{i=1}^{n} x_{ij} w_{i} x_{i}^{T} \hat{\beta} = \sum_{i=1}^{n} x_{ij} w_{i} y_{i}
$$
\n
$$
\hat{\phi} \text{ uniformly}
$$
\n
$$
\hat{\phi} \text{ will}
$$
\n
$$
\sum_{i=1}^{n} x_{ij} w_{i} x_{i}^{T} \hat{\beta} = X^{T} W y_{i}
$$
\n
$$
\hat{\phi} \text{ will}
$$
\n
$$
\hat{\phi} \text{ will}
$$

 $\mathcal{L}$   $\mathcal{L}$   $\mathcal$ ้ค่าพารามิเตอร์ ดังนั้นจึงทำการปรับปรุงการประมาณเสียใหม่ โดยใช้การวนซ้ำ โดยกำหนดค่าเริ่มต้น  $\hat{\beta}^{\text{\tiny{(0)}}}$  ซึ่งในการวิจัยครั้งนี้ใช้วิธีกำลังสองน้อยสุด จากนั้นนำ  $\hat{\beta}^{\text{\tiny{(0)}}}$  มาคำนวณเมทริกซ์  $W^{\text{\tiny{(0)}}}$  จากนั้น คำนวณค่า  $\hat{\beta}^{(1)} = (X^{\mathcal{T}}W^{(0)}X)^{-1}X^{\mathcal{T}}W^{(0)}y$  ซึ่งเป็นการประมาณค่าพารามิเตอร์ในรอบใหม่ เมื่อใช้ กระบวนการวนซ้ำนี้ไปเรื่อย ๆ จะสรุปเป็นสูตรคำนวณได้ดังนี้

$$
\hat{\beta}^{(k+1)} = (X^T W^{(k)} X)^{-1} X^T W^{(k)} y \quad \text{and} \quad k = 0, 1, 2, \dots
$$

นการคำนวณนันจะทำจนกระทังค่าที่ได้ในรอบปัจจุบันกับรอบก่อนหน้ามีค่าไม่ต่างกันมากนัก และจากกล่าวมานั้นสามารถสรุปเป็นขั้นตอนวิธีการคำนวณได้ดังต่อไปนี้

 $\frac{\tilde{\textbf{m}}\textbf{m}}{2}$  กำหนดค่าเริ่มต้น  $\boldsymbol{\beta}^{(0)} = (\boldsymbol{c}^{(0)}, \phi^{(0)})^T$  ด้วยวิธีกำลังสองน้อยสุด และ  $z_0 = \overline{z}$ <u>ขั้นตอนที่ 2</u> คำนวณหาค่า *â, = z, – c*<sup>(o)</sup> –  $\phi^{(0)} z_{i-1}$  และ  $\sigma_a^{(0)}$  เมื่อ *t* = 1,...,*n* 

ขั้นตอนที่ 3 คำนวณค่าเมทรกช์ถ่วงนั้าหนัก *พ =*  $w_{\rm i}=0$  $0 w_2$  $\mathbf{0}$  $\mathbf{0}$ **พ ,** ค่า  $w$ , คำนวณจาก

ฟังก์ชัน  $\frac{\psi(u_t)}{u}$  เมื่อ  $u_t = \frac{\hat{a}_t}{\sigma^{(0)}}$  โดย  $w_t$  คือ น้ำหนักของค่าสังเกตที่ t และมีค่าระหว่าง 0 ถึง 1 *p u*<sub>1</sub> b  $\sigma_a$ <u>ขั้นตอนที่ 4</u> คำนวณค่า  $\ \beta^{(1)}$  ด้วยวิธีกำลังสองน้ำสุดแบบถ่วงน้ำหนัก  $\underline{\beta}^{(1)} = (X^T W X)^{-1} (X^T W y)$  เมื่อกำหนดให้

$$
y = \begin{bmatrix} z_1 \\ z_2 \\ \cdot \\ \cdot \\ z_n \end{bmatrix}
$$
  $u \approx X = \begin{bmatrix} 1 & z_0 \\ 1 & z_1 \\ \cdot & \cdot \\ 1 & z_{n-1} \end{bmatrix}_{n \times 2}$   
\n $\begin{bmatrix} 1 & z_0 \\ 1 & z_1 \\ \cdot & \cdot \\ 1 & z_{n-1} \end{bmatrix}_{n \times 2}$ 

<u>ขั้นตอนที่ 5</u> ทำการเปรียบเทียบค่าโดย ดูว่า $\frac{|C^{\sim} - C^{\sim}|}{\langle 0 \rangle}$  < 0.001 และ  $\frac{|\varphi^{\sim} - \varphi^{\sim}|}{\langle 0 \rangle}$  < 0.0  $\frac{1}{2}$  is a contract of the set of  $c^{(0)}$  and  $c^{(0)}$  and  $\frac{1}{2}$  is the set of  $\phi^{(0)}$ หรือไม่ ถ้าไม่ให้กำหนด  $\underline{\beta}^{(0)} = \underline{\beta}^{(1)}$  และ  $z_0 = \mu^{(1)} = \frac{c^{(1)}}{1 - \phi^{(1)}}$  จากนั้นเริ่มต้นขั้นตอนที่ 2 ใหม่ เพื่อที่จะเข้าสู่การทำซ้ำรอบใหม่ต่อไป แต่ ถ้าใช่ ให้หยุดการทำซ้ำ จากนั้น กำหนดให้  $\hat{\phi}_\mathcal{M} = \phi^{(1)}$  และ คำนวณหาค่า  $\hat{\mu}_M = \frac{c^{(1)}}{1-\phi^{(1)}}$  แล้วนำ  $\hat{\mu}_M$  และ  $\hat{\phi}_M$  ที่ได้เป็นค่าของตัวประมาณเอ็ม  $< 0.001$  และ  $\frac{|\varphi| - |\varphi|}{\varphi(0)} < 0.001$ 

2) กรณีตัวแบบ MA(1)

จากสมการตัวแบบ MA(1) จะได้ว่า  $a_{\iota}$  = z $_{\iota}$  –  $\mu$  +  $\theta a_{\iota -1}$  จากนั้นหาค่าอนุพันธ์ของ  $\sum \rho(\frac{a_{\iota}}{\tau})$  $\sum_{i=1}^{n} \sigma_i$ **โดยกำหนดให้ฟังก์ชัน** *y/{น,) = P '{น,)* **ซึ่งม ีรูปแบบฟังก์ชัน คือ**

$$
\psi(u_i) = u_i \qquad \text{in } -c_h \le u_i \le c_h
$$
  

$$
= c_h \qquad \text{in } u_i > c_h
$$
  

$$
= -c_h \qquad \text{in } u_i < -c_h
$$
  

$$
\vdots
$$
  

$$
\vdots
$$
  

$$
\vdots
$$
  

$$
\vdots
$$
  

$$
\vdots
$$
  

$$
\vdots
$$
  

$$
\vdots
$$
  

$$
\vdots
$$
  

$$
\vdots
$$
  

$$
\vdots
$$
  

$$
\vdots
$$
  

$$
\vdots
$$
  

$$
\vdots
$$
  

$$
\vdots
$$
  

$$
\vdots
$$
  

$$
\vdots
$$
  

$$
\vdots
$$
  

$$
\vdots
$$
  

$$
\vdots
$$
  

$$
\vdots
$$
  

$$
\vdots
$$
  

$$
\vdots
$$
  

$$
\vdots
$$
  

$$
\vdots
$$
  

$$
\vdots
$$
  

$$
\vdots
$$
  

$$
\vdots
$$
  

$$
\vdots
$$
  

$$
\vdots
$$
  

$$
\vdots
$$
  

$$
\vdots
$$
  

$$
\vdots
$$
  

$$
\vdots
$$
  

$$
\vdots
$$
  

$$
\vdots
$$
  

$$
\vdots
$$
  

$$
\vdots
$$
  

$$
\vdots
$$
  

$$
\vdots
$$
  

$$
\vdots
$$
  

$$
\vdots
$$
  

$$
\vdots
$$
  

$$
\vdots
$$
  

$$
\vdots
$$
  

$$
\vdots
$$
  

$$
\vdots
$$
  

$$
\vdots
$$
  

$$
\vdots
$$
  

$$
\vdots
$$
  

$$
\vdots
$$
  

$$
\vdots
$$
  

$$
\vdots
$$
  

$$
\vdots
$$
  

$$
\vdots
$$
  

$$
\vdots
$$
  

$$
\vdots
$$
  
 $$ 

$$
\sum_{i=1}^{n} \psi\left(\frac{a_{i}}{\sigma_{a}}\right) \left(\frac{\partial a_{i}}{\partial \theta}\right) = 0
$$

$$
\sum_{i=1}^{n} \psi\left(\frac{a_{i}}{\sigma_{a}}\right) \left(\frac{\partial a_{i}}{\partial \mu}\right) = 0
$$

และจากวิธีการของ Beaton และ Tukey จากสมการปกติกำหนดค่าถ่วงน้ำหนัก  $w_{_{\ell}} = \frac{{\cal V} (u_{\ell})}{\ell}$ โดย 0 < พ, < 1 จากนั้นแทนค่า พ, ในสมการจะได้เป็น *u1*

$$
\sum_{t=1}^{n} \frac{\psi(\frac{a_t}{\sigma_a})}{\frac{a_t}{\sigma_a}} (\frac{a_t}{\sigma_a}) \left(\frac{\partial a_t}{\partial \theta}\right) = 0 \quad \text{if } \Omega \qquad \sum_{t=1}^{n} w_t a_t \frac{\partial a_t}{\partial \theta} = 0
$$
  

$$
\sum_{t=1}^{n} \frac{\psi(\frac{a_t}{\sigma_a})}{\frac{a_t}{\sigma_a}} (\frac{a_t}{\sigma_a}) \left(\frac{\partial a_t}{\partial \mu}\right) = 0 \quad \text{if } \Omega \qquad \sum_{t=1}^{n} w_t a_t \frac{\partial a_t}{\partial \mu} = 0
$$

จากสมการข้างบนนั้นจะเห็นว่าค่าของ พ, นั้นขึ้นอยู่กับค่าของ a, ดังนั้นในการประมาณ ค่าพารามิเตอร์จึงใข้วิธีคำนวณแบบกำลังลองน้อยที่ลุดแบบถ่วงนํ้าหนักหลายรอบ ซึ่งมีขั้นตอนการ คำนวณดังต่อไปนี้

<u>ขั้นตอนที่ 1</u> กำหนดค่าเริ่มต้น  $\boldsymbol{\beta}^{(0)} = (\boldsymbol{\mu}^{(0)},\boldsymbol{\theta}^{(0)})_{\text{iz}}^T$  ด้วยวิธีกำลังสองน้อยสุด <u>ขั้นตอนที่ 2</u> คำนวณหาค่า  $\hat{a}_i = z_i - \mu^{(0)} + \theta^{(0)} \hat{a}_{i-1}$  และ  $\sigma^{(0)}$  เมื่อ  $t = 1, ..., n$  โดย กำหนด  $\hat{a}_0 = 0$  $\overline{C}$  0  $\overline{O}$  0  $\overline{O}$   $\overline{O}$ 

ขั้นตอนที่ 3 คำนวณค่าเมทริกซ์ถ่วงน้ำหนัก 
$$
W = \begin{bmatrix} w_1 & 0 & 0 \\ 0 & w_2 & 0 \\ . & . & . & . \\ 0 & 0 & . & w_n \end{bmatrix}_{n \times n}
$$
 คำ พ, คำนวณจาก

 $\binom{n}{n}$ 

 $\hat{a}$   $\qquad a$   $\hat{b}$ ฟังก์ชัน  $\frac{\psi(u_t)}{\psi(u_t)}$  เมื่อ  $u_t = \frac{a_t}{a_0}$  โดย  $w_t$  คือ น้ำหนักของค่าสังเกตที่ *t* และมีค่าระหว่าง 0 ถึง 1  $\begin{matrix} u_i & \sigma_a \end{matrix}$ <u>ขั้นตอนที่ 4</u> คำนวณค่าเวกเตอร์  $\Delta \hat{\beta} = (X^{ \mathrm{\scriptscriptstyle T} }WX)^{ \mathrm{-}1} (X^{ \mathrm{\scriptscriptstyle T} }W\varrho_{_0})$  เมื่อ  $-x_{1,2}$  $\mathfrak{r}_{2,2}$  $-x_{1,n}$  $\begin{bmatrix} -x_{1,n} \\ -x_{2,n} \end{bmatrix}$   $q_0 = \begin{bmatrix} a_2 \\ a_1 \end{bmatrix}$  จะได้ **2***,ท*

$$
\Delta \hat{\beta} = \begin{bmatrix} \sum_{i=1}^{n} w_{i} x_{1,i}^{2} & \sum_{i=1}^{n} w_{i} x_{1,i} x_{2,i} \\ \sum_{i=1}^{n} w_{i} x_{1,i} x_{2,i} & \sum_{i=1}^{n} w_{i} x_{2,i}^{2} \\ \sum_{i=1}^{n} w_{i} x_{2,i} x_{2,i} & \sum_{i=1}^{n} w_{i} x_{2,i}^{2} \end{bmatrix} \begin{bmatrix} \sum_{i=1}^{n} w_{i} \hat{a}_{i} x_{1,i} \\ \sum_{i=1}^{n} w_{i} \hat{a}_{i} x_{2,i} \\ \sum_{i=1}^{n} w_{i} \hat{a}_{i} x_{2,i} \end{bmatrix}
$$
\n
$$
x_{1,i} = -\frac{\partial \hat{a}_{i}}{\partial \mu} = 1 + \theta^{(0)} x_{1,i-1}
$$
\n
$$
x_{2,i} = -\frac{\partial \hat{a}_{i}}{\partial \theta} = \theta^{(0)} x_{2,i-1} - \hat{a}_{i-1}
$$
\n
$$
\frac{\text{minexmth}}{\text{min}} = \frac{\theta^{(0)} - \theta^{(0)}}{\theta^{(0)}} = \frac{\theta^{(0)} - \theta^{(0)}}{\theta^{(0)}} = \frac{\theta^{(0)} - \theta^{(0)}}{\theta^{(0)}} = 0.001 \text{ max}
$$
\n
$$
\frac{\theta^{(1)} - \theta^{(0)}}{\theta^{(0)}} = 0.001 \text{ lim}
$$
\n
$$
\frac{\theta^{(0)} - \theta^{(0)}}{\theta^{(0)}} = 0.001 \text{ lim}
$$
\n
$$
\frac{\theta^{(0)} - \theta^{(0)}}{\theta^{(0)}} = \frac{\theta^{(1)} - \theta^{(1)}}{\theta^{(0)}} = \frac{\theta^{(1)} - \theta^{(1)}}{\theta^{(0)}} = \frac{\theta^{(1)} - \theta^{(1)}}{\theta^{(0)}} = \frac{\theta^{(1)} - \theta^{(1)}}{\theta^{(0)}} = \frac{\theta^{(1)} - \theta^{(1)}}{\theta^{(0)}} = \frac{\theta^{(1)} - \theta^{(1)}}{\theta^{(0)}} = \frac{\theta^{(1)} - \theta^{(1)}}{\theta^{(0)}} = \frac{\theta^{(1)} - \theta^{(1)}}{\theta^{(0)}} = \frac{\theta^{(1)} - \theta
$$

3) ตัวแบบ ARMA(1,1)

จากสมการตัวแบบ ARMA(1,1) จะได้ว่า  $a_{\iota} = z_{\iota} - \mu(1-\phi) - \phi z_{\iota-1} + \theta a_{\iota-1}$  จากนั้นหาค่า อนุพันธ์ของ  $\sum \rho(\frac{\bm q_{\bm \iota}}{2})$  โดยกำหนดให้  $\psi(.)$  =  $\rho'(.)$  เช่นเดียวกับตัวแบบ MA(1) จะได้สมการ 3 สมการ  $\sum_{i=1}^{n} \sigma_{a}$  $\sum_{i=1}^n \psi\left(\frac{a_i}{\sigma_{\circ}}\right) \left(\frac{\partial a_i}{\partial \phi}\right) = 0$  $\sum_{i=1}^n \psi\left(\frac{a_i}{\sigma}\right) \left(\frac{\partial a_i}{\partial \theta}\right) = 0$  $\sum_{i=1}^n \psi\left(\frac{a_i}{\sigma_a}\right) \left(\frac{\partial a_i}{\partial \mu}\right)$  $= 0$ 

และจากวิธีการของ Beaton และ Tukey จากสมการปกติกำหนดคำถ่วงน้ำหนัก *w<sub>r</sub>* =  $\frac{\psi(u_i)}{v_j}$ โดย 0 < พ ,<1 จากนั้นแทนค่า *พ,* ในสมการจะได้เป็น *น,*

$$
\sum_{i=1}^{n} \frac{\psi(\frac{a_i}{\sigma_a})}{(\frac{a_i}{\sigma_a})} (\frac{a_i}{\sigma_a}) \left(\frac{\partial a_i}{\partial \phi}\right) = 0 \quad \text{with} \quad \sum_{i=1}^{n} w_i a_i \frac{\partial a_i}{\partial \phi} = 0
$$

 $\partial \mu$  ,

$$
\sum_{i=1}^{n} \frac{\psi(\frac{a_i}{\sigma_a})}{(\frac{a_i}{\sigma_a})} (\frac{a_i}{\sigma_a}) \left(\frac{\partial a_i}{\partial \theta}\right) = 0 \quad \text{with} \quad \sum_{i=1}^{n} w_i a_i \frac{\partial a_i}{\partial \theta} = 0
$$
  

$$
\sum_{i=1}^{n} \frac{\psi(\frac{a_i}{\sigma_a})}{(\frac{a_i}{\sigma_a})} (\frac{a_i}{\partial \mu}) \left(\frac{\partial a_i}{\partial \mu}\right) = 0 \quad \text{with} \quad \sum_{i=1}^{n} w_i a_i \frac{\partial a_i}{\partial \mu} = 0
$$

จากสมการข้างบนนั้นจะเห็นว่าค่าของ  $w_i$  นั้นขึ้นอยู่กับค่าของ  $a_i$  ดังนั้นในการประมาณ ้ค่าพารามิเตอร์ จึงใช้วิธีคำนวณแบบกำลังสองน้อยที่สุดแบบถ่วงน้ำหนักหลายรอบ ซึ่งมีขั้นตอนการ คำนวณดังต่อไปนี้

 $\frac{\check{\tilde{\mathfrak y}}$ นตอนที่ 1 กำหนดค่าเริ่มต้น  $\beta^{(0)}=(\mu^{(0)},\phi^{(0)},\theta^{(0)})^{\tau}_{1\times 3}$  ด้วยวิธีกำลังสองน้อยสุด และ  $z_o=\overline{z}$ <u>ขั้นตอนที่ 2</u> คำนวณหาค่า  $\hat{a}_i = (z_i - \mu^{(0)}) - \phi^{(0)}(z_{i-1} - \mu^{(0)}) + \theta^{(0)}\hat{a}_{i-1}$  และ  $\sigma_a^{(0)}$  เมื่อ  $t = 1, ..., n$  โดยกำหนด  $\hat{a}_0 = 0$  และ

<u>ขั้นตอนที่ 3</u> คำนวณคำเมทริกซ์ถ่วงน้ำหนัก  $W = \begin{bmatrix} w_1 & 0 & 0 \\ 0 & w_2 & 0 \\ \vdots & \vdots & \vdots \\ 0 & 0 & w \end{bmatrix}$  คำ  $w_i$  คำนวณจาก

ฟังก์ชัน  $\frac{\psi(u_t)}{u_t}$  เมื่อ  $u_t = \frac{\hat{a}_t}{\sigma_s^{(0)}}$  โดย  $w_t$  คือ น้ำหนักของค่าสังเกตที่ t และมีค่าระหว่าง 0 ถึง 1 <u>ขั้นตอนที่ 4</u> คำนวณค่าเวกเตอร์  $\Delta \hat{\beta} = (X^T W X)^{-1} (X^T W a_0)$  เมื่อ

$$
X^{T} = \begin{bmatrix} -x_{1,1} & -x_{1,2} & -x_{1,n} \\ -x_{2,1} & -x_{2,2} & -x_{2,n} \\ -x_{3,1} & -x_{3,2} & -x_{3,n} \end{bmatrix} \text{ and } \begin{bmatrix} \hat{a}_{1} \\ \hat{a}_{2} \\ \vdots \\ \hat{a}_{n} \end{bmatrix}_{n\times1}
$$
  

$$
\text{Ric } \underline{a}_{0} = \begin{bmatrix} \hat{a}_{1} \\ \hat{a}_{2} \\ \vdots \\ \hat{a}_{n} \end{bmatrix}_{n\times1}
$$
  

$$
\text{Ric } \underline{a}_{0} = \begin{bmatrix} \hat{a}_{1} \\ \hat{a}_{2} \\ \vdots \\ \hat{a}_{n} \end{bmatrix}_{n\times1}
$$
  

$$
\text{Ric } \underline{a}_{0} = \begin{bmatrix} \hat{a}_{1} \\ \hat{a}_{2} \\ \vdots \\ \hat{a}_{n} \end{bmatrix}_{n\times1}
$$
  

$$
\text{Ric } \underline{a}_{0} = \begin{bmatrix} \hat{a}_{1} \\ \hat{a}_{2} \\ \vdots \\ \hat{a}_{n} \end{bmatrix}_{n\times1}
$$
  

$$
\text{Ric } \underline{a}_{0} = \begin{bmatrix} \hat{a}_{1} \\ \hat{a}_{2} \\ \vdots \\ \hat{a}_{n} \end{bmatrix}_{n\times1}
$$
  

$$
\text{Ric } \underline{a}_{0} = \begin{bmatrix} \hat{a}_{1} \\ \hat{a}_{2} \\ \vdots \\ \hat{a}_{n} \end{bmatrix}_{n\times1}
$$

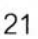

$$
\hat{\mathfrak{U}}_{0} \qquad x_{1,t} = -\frac{\partial \hat{a}_{t}}{\partial \mu} = (1 - \phi^{(0)}) + \theta^{(0)} x_{1,t-1}
$$
\n
$$
x_{2,t} = -\frac{\partial \hat{a}_{t}}{\partial \phi} = (z_{t-1} - \mu^{(0)}) + \theta^{(0)} x_{2,t-1}
$$
\n
$$
x_{3,t} = -\frac{\partial \hat{a}_{t}}{\partial \theta} = \theta^{(0)} x_{3,t-1} - \hat{a}_{t-1}
$$

<u>ขั้นตอนที่ 5</u> ปรับปรุงค่าประมาณ โดย  $\beta^{\text{\tiny{(1)}}} = \beta^{\text{\tiny{(0)}}} + \Delta \beta^{\text{\tiny{(2)}}}$ <u>ขั้นตอนที่ 6</u> ตรวจสอบการลู่เข้าของค่าพารามิเตอร์ที่ได้ ถ้า  $\frac{|\mu^{(1)}-\mu^{(0)}|}{\mu^{(0)}}$ <0.001 และ  $\frac{|\phi^{(1)} - \phi^{(0)}|}{\phi^{(0)}}$ < 0.001 และ  $\frac{|\theta^{(1)} - \theta^{(0)}|}{\theta^{(0)}}$ < 0.001 ให้หยุดการทำซ้ำและกำหนด  $\hat{\beta}_M = \beta^{(1)}$  โดยถือ ว่า  $\beta^{(\textrm{1})}$  ที่ได้เป็นค่าประมาณพารามิเตอร์ของวิธีนี้ แต่ถ้าค่าที่ได้นั้นยังไม่ถึงเกณฑ์การลู่เข้าที่กำหนดไว้  $^{\prime}$ ให้กำหนด  $\mu^{(0)} = \mu^{(1)}, \phi^{(0)} = \phi^{(1)}$  ,  $\theta^{(0)} = \theta^{(1)}$  และ  $z_0 = \mu^{(1)}$  จากนั้นย้อนกลับไปเริ่มขั้นตอนที่ 2 ใหม่

สำหรับการวนชํ้าในทุก ๆ ตัวแบบนั้นจะกำหนดรอบที่วนสูงสุดเอาไว้ล่วงหน้า โดยการวิจัยครั้งนี้ กำหนดไว้ 10 รอบ ถ้าภายใน 10 รอบค่าที่ได้นั้นยังไม่ลู่เข้า ก็จะทำการปรับปรุงค่าริ่มต้นโดยอาจจะ บวกเพิ่มหรือปรับให้ลดลงเล็กน้อย เพื่อให้เกิดการลู่เข้าและได้ค่าของตัวประมาณ

## **2.4วิธีกำลังสองน้อยที่สุดแบบถ่วงนํ้าหนักด้วยบูทสแทร็พ ( Bootstrap Weighted Least Squares Method )**

**ในปี** 2544 Claudio Agostinelli ได้**เลนอวิธีประมาณค่าพารามิเตอร์ตัวแบบอนุกรมเวลากรณีที่ มีค่าผิดปกติเกิดขึ้น โดยวิธีนี้มีหลักการคือการทำให้ฟังก์ชันผลรวมความผิดพลาดยกกำลังสองแบบถ่วง นํ้าหนักมีค่าตํ่าสุด ภายใต้พารามิเตอร์ของตัวแบบ** *P* **โดยฟังก์ชันผลรวมความผิดพลาดยกกำลังสอง โดยมีรูปแบบฟังก์ชันคือ**

$$
S_{w}(\underline{\beta})=\sum_{i=1}^{n}w_{i}a_{i}^{2}
$$

โดย  $w_i$  เป็นค่าถ่วงน้ำหนักที่มีค่าระหว่าง 0 ถึง 1 ซึ่งมีรูปแบบคือ  $w_i = \min\{1, \frac{[A(\delta_i)+1]^T}{\delta_i+1}\}$  $\iint$ อ *A*( $\delta$ ,) คือ ฟังก์ชัน Hellinger Residual Adjust ซึ่งมีรูปแบบคือ  $A(\delta) = 2(\sqrt{(\delta + 1)} - 1)$  $\delta$ , คือ ค่า Pearson Residuals โดย *δ*, มีรูปแบบคือ  $\delta$ , =  $\frac{f^{*}(a_{i}, F_{n})}{m^{*}(a:\sigma^{2})}$ –1

ำหรับ *f \ a 1, F n)* คือ ตัวประมาณ nonparametric kernel density มีรูปแบบคือ

$$
f^{\bullet}(a_{\scriptscriptstyle t},\hat{F}_{\scriptscriptstyle n})=\int k(a_{\scriptscriptstyle t};g)d\hat{F}_{\scriptscriptstyle n}(\underline{\beta})
$$

เมือ *k (a ,;g )* เป็น kernel density และ *g* เป็นค่า bandwidth

และสำหรับ  $m^*(a,;\sigma_a^2)$  คือ smoothed model มีรูปแบบคือ

$$
m^*(a_i;\sigma_a^2) = \int k(a_i;g)dM(\sigma_a^2)
$$

เมื่อ M(cr2) เป็นฟังก์ชันการแจกแจงสะลม และ *g* เป็นค่า bandwidth

จากงานวิจัยที่ Agostinelli ได้คืกษา เขาได้ใช้ฟังก์ชัน

$$
d_{t} = \frac{\frac{1}{\sqrt{g}} \sum_{j=1}^{n} \exp\left(\frac{-(a_{t} - a_{j})^{2}}{2(g)}\right)}{n}
$$

ในการประมาณ  $f^*(a_t, \hat{F}_n)$  เมื่อ ฟังก์ชัน kernel คือ Gaussian kernel และ  $g = 0.03\sigma_a^2$ 

$$
rm_{i} = \frac{1}{\sqrt{g}} \exp\left(\frac{-a_{i}^{2}}{2(g)}\right)
$$

ในการประมาณ  $m^*(a_i;\sigma_a^2)$  ฟังก์ชัน kernel คือ Gaussian kernel และ  $g = 1.03\sigma_a^2$ เมื่อ *t = ท*

ลำดับต่อไปนั้นจะขออธิบายในรายละเอียดของวิธีกำลังสองน้อยที่สุดแบบถ่วงนํ้าหนักด้วย บูทสแทร็พ ที่จะนำมาประมาณค่าพารามิเตอร์ตัวแบบ AR(1) MA(1) และ ARMA(1,1) ซึ่งมีรายละเอียด ดังต่อไปนี้

1)กรณีตัวแบบ AR(1)

ในกรณีตัวแบบ AR(1) ฟังก์ชัน  $a_{i} = z_{i} - \mu(1 - \phi) - \phi z_{i-1}$  เป็นฟังก์ชันแบบเชิงเส้น ดังนั้นในการคำนวณค่า  $\hat{\beta} = (\hat{c}, \hat{\phi})^{\tau}_{1\times2}$  จึงสามารถทำได้ด้วยวิธีการดังต่อไปนี้ จากตัวแบบ AR(1)

$$
z_{i} = c + \phi z_{i-1} + a_{i} \quad \text{and} \quad c = \mu(1 - \phi)
$$

พิจารณาสมการที่ 
$$
t = 1, ..., n
$$
ดังนี้
$$
z. = c + \phi z. + a.
$$

$$
z_{1} = c + \phi z_{1} + a_{2}
$$
\n
$$
z_{2} = c + \phi z_{1} + a_{2}
$$
\n
$$
z_{n} = c + \phi z_{n-1} + a_{n}
$$
เมื่อกำหนด $z_{0} = \overline{z}$ จากนั้นนำสมาชข้างบนมาเขียนในรูปของเมทริกซ์ ได้

$$
y = \begin{bmatrix} z_1 \\ z_2 \\ \cdot \\ \cdot \\ z_n \end{bmatrix}_{n \times 1} X = \begin{bmatrix} 1 & z_0 \\ 1 & z_1 \\ \cdot & \cdot \\ 1 & z_{n-1} \end{bmatrix}_{n \times 2} \beta = \begin{bmatrix} c \\ \phi \end{bmatrix}_{2 \times 1} \alpha = \begin{bmatrix} a_1 \\ a_2 \\ \cdot \\ \cdot \\ \cdot \\ a_n \end{bmatrix}_{n \times 1}
$$

ต้องการหาตัวประมาณ $\hat{\beta}$  ของ $\beta$  ที่ทำให้  $S_w(\beta) = \sum_{i=1}^n w_i a_i^2 = a^T W a$  มีค่าต่ำสุด เมื่อ

$$
a = y \cdot X \beta \text{ and } W = \begin{bmatrix} w_1 & 0 & 0 \\ 0 & w_2 & 0 \\ \vdots & \vdots & \vdots \\ 0 & 0 & \cdots & w_n \end{bmatrix}_{n \times n}
$$
  
\n
$$
\begin{aligned}\n\tilde{\mathbf{w}}(y) &= (y \cdot X \beta)^T W (y \cdot X \beta) \\
&= y^T W y \cdot \beta^T X^T W y \cdot y^T W X \beta + \beta^T X^T W X \beta \\
&= y^T W y \cdot 2 \beta^T X^T W y \cdot \beta^T X^T W X \beta \\
&= \frac{\partial}{\partial \beta} S_w(\beta) \begin{bmatrix} \frac{\partial}{\partial \beta} & \frac{\partial}{\partial \beta} \\ \frac{\partial}{\partial \beta} & \frac{\partial}{\partial \beta} \end{bmatrix} = 0 \\
\mathbf{w}(\beta) &= 0 \\
&= 0\n\end{aligned}
$$

ได้

จากนั้นจะได้ว่าค่าประมาณพารามิเตอร์  $\hat{\beta} = (X^T W X)^{-1} (X^T W y)$ แต่เนื่องจากเมทริกซ์  $W$  นั้นขึ้นอยู่กับค่าพารามิเตอร์ ดังนั้นจึงทำการปรับปรุงการประมาณเสีย ใหม่ โดยใช้การวนซ้ำ โดยกำหนดค่าเริ่มต้น  $\,\beta^{(0)}\,$  ซึ่งในการวิจัยครั้งนี้ใช้วิธีกำลังสองน้อยสุด จากนั้นนำ  $\beta^{(0)}$  มาคำนวณเมทริกซ์  $W^{(0)}$  จากนั้นหาคำนวณค่า  $\beta^{(1)} = (X^TW^{(0)}X)^{-1}(X^TW^{(0)}y)$ ซึ่งเป็น ค่าประมาณพารามิเตอร์ในรอบใหม่ เมื่อใช้กระบวนการวนซ้ำนี้ไปเรื่อย ๆ จะสรุปเป็นสูตรคำนวณได้ดังนี้

$$
\beta^{(k+1)} = (X^T W^{(k)} X)^{-1} (X^T W^{(k)} y)
$$
lžin  $k = 0, 1, ...$ 

ในการคำนวณนั้นจะทำจนกระทั่งค่าที่ได้ในรอบปัจจุบันกับรอบก่อนหน้ามีค่าไม่ต่างกันมากนัก Agostinelli ได้แนะนำว่ามีความเป็นไปได้ที่ผลลัพธ์ที่ได้จากการคำนวณนั้นอาจจะมีมากกว่า 1 คำตอบดังนั้น ในแก้ปัญหานี้ เขาจึงได้เสนอว่าให้กำหนดค่าเริ่มต้น  $\beta^{(0)}$  สำหรับการวนซ้ำในกระบวน การ IRWLS ด้วยวิธีบูทสแทร็พ ( Bootstrap) โดยมีวิธีคือให้ทำการสร้าง ค่าสังเกตเทียม ( presudo observation ) ขึ้นมาหลาย ๆ ชุด โดยอาศัยหลักการของบูทสแทร็พ จากนั้นนำค่าสังเกตเทียมเหล่านั้น มาประมาณค่าพารามิเตอร์ด้วยวิธีกำลังสองน้อยสุด ผลที่ได้คือเราจะได้ ค่าเริ่มต้น  $\beta^{(0)}$  เป็นจำนวน หลาย ๆ ค่า จากนั้นจึงนำค่าที่ได้เหล่านี้ไปเป็นค่าเริ่มต้นในกระบวนการ IRWLS

จากที่กล่าวมาทั้งหมดในข้างต้นสามารถสรุปวิธีคำนวณในตัวแบบ AR(1) ได้ดังนี้

<u>ขั้นตอนที่ 1</u> การหาค่าเริ่มต้นในการวนซ้ำด้วยวิธีบทสแทร็พ

1.1 คำนวณค่า  $\hat{\beta} = (\hat{c},\hat{\phi})^T$  โดยวิธีกำลังสองน้อยสุด

1.2 คำนวณค่า  $\hat{a}_i = z_i - \hat{c} - \hat{\phi} z_{i-1}$  เมื่อ  $t = 1, ..., n$  และ  $z_0 = \overline{z}$ 

1.3 ทำการสุ่ม *a*, แบบใส่คืนจำนวน *n* ค่า จะได้  $\hat{a}_{\epsilon}^*$  เมื่อ *t* = 1,..,*n* เช่นในครั้งแรกสุ่มได้  $\hat{a}_{\epsilon}$  ดังนั้น  $\hat{a}_{\rm i}^*$  เท่ากับ  $\hat{a}_{\rm s}$  จากนั้น สุ่มต่อในครั้งที่ 2 ได้  $\hat{a}_{\rm s}$  ดังนั้น  $\hat{a}_{\rm i}^*$  เท่ากับ  $\hat{a}_{\rm s}$  ทำไปเรื่อย ๆ จนกระทั่งครบ  $\,$   $\,$   $\,$ ค่า โดยค่าที่เราส่มได้นั้นมืความเป็นไปได้ว่าอาจจะเป็นที่ที่เราเคยส่มได้แล้วก็ได้ไม่เป็นไร

1.4 นำ  $\hat{a}_i^*$  มาสร้าง  $z_i^*$  โดยอาศัยดัวแบบ  $z_i^* = \hat{c} + \hat{\phi} z_{i+1}^* + \hat{a}_i^*$  เมื่อ  $t = 2,..,n$  กำหนด  $z_i^* = z_1$ 1.5 นำ  $z_i$  มาประมาณด้วยวิธีกำลังสองน้อยสุด จะได้  $\hat{\beta}^* = (\hat{c}^*, \hat{\phi}^*)^T$ 

ขั้นตอนที่ 2 เข้าสกระบวนการวนซ้ำ

2.1 กำหนด  $\underline{\beta}^{(0)} = (c^{(0)}, \phi^{(0)})^T$  ให้มีค่าเท่ากับ  $\hat{\beta}^* = (\hat{c}^*, \hat{\phi}^*)^T$  โดยจะใช้  $\underline{\beta}^{(0)}$  นี้เป็นค่าเริ่มต้นใน การวนชํ้า

2.2 คำนวณหาคำ 
$$
\hat{a}_t = z_t - c^{(0)} - \phi^{(0)} z_{t-1} \cdot \sigma_a^{(0)} = \sqrt{\sum_{t=1}^n \frac{\hat{a}_t^2}{n-2}}
$$
 เมื่อ  $t = 1,...,n$   
 และ  $z_0 = \mu^{(0)} = \frac{c^{(0)}}{1 - \phi^{(0)}}$ 

2.3 นำค่า **Ô,** มาคำนวณค่าถ่วงนํ้าหนัก **พ',** เมื่อ **พ',** คือ นํ้าหนักของค่าลังเกตที่ *t*

2.4 น้ำ *w*, มาสร้างเมทริกซ์ถ่วงน้ำหนัก 
$$
W = \begin{bmatrix} w_1 & 0 & 0 \\ 0 & w_2 & 0 \\ \vdots & \vdots & \vdots \\ 0 & 0 & w_n \end{bmatrix}
$$

 $\beta^{(1)} = (X^T W X)^{-1} (X^T W y)$  เมื่อกำหนดให้

$$
y = \begin{bmatrix} z_1 \\ z_2 \\ \cdot \\ \cdot \\ z_{n-1} \end{bmatrix} \quad \text{and} \quad X = \begin{bmatrix} 1 & z_0 \\ 1 & z_1 \\ \cdot \\ \cdot \\ 1 & \cdot \\ \cdot \\ \cdot \end{bmatrix}
$$

2.6 ทำการเปรียบเทียบค่าโดย ดูว่า  $\frac{\lfloor C^{(0)}-C^{(0)}\rfloor}{\lfloor C^{(0)}\rfloor}$ < 0.001 และ  $\frac{\lfloor \varphi^{(0)}\rfloor -\varphi^{(0)}\rfloor}{\phi^{(0)}}$ < 0.001 หรือไม่ <u>ถ้าไม่</u> ให้คำนวณ $\hat{a}_i = z_i - \hat{c}^{(1)} - \hat{\phi}^{(1)}z_{i-1}$  เมื่อ  $t = 1,...,n$  และ  $\sigma_a^{(1)} = \sqrt{\sum_{i=1}^n \frac{w_i \hat{a}_i^2}{\bar{w}n-2}}$  โดย  $\bar{w} = \sum_{i=1}^n \frac{w_i}{n}$ ีและกำหนด  $\beta^{(0)}=\beta^{(1)}$  จากนั้นเริ่มต้นขั้นตอนที่ 2.3 ใหม่ เพื่อที่จะเข้าสู่การทำซ้ำรอบใหม่ต่อไป

 $\frac{\delta}{\delta}$ ี่ **กำไ**ช่ ให้หยุดการทำซ้ำ จากนั้นกำหนด  $\hat{\phi}^{(b)} = \phi^{(1)}$  และคำนวณหาค่า  $\hat{\mu}^{(b)} = \frac{c^{(1)}}{1-\phi^{(1)}}$  แล้วนำ *jù(b)* **และ ทั้***[b)* **ทีได้เป็นค่าของตัวประมาณ ในรอบที่** *b* **เมื่อ** *b* **แทนรอบของบูทสแทร็พ โดย**  $b = 1, ..., 100$ 

**ขั้นตอนที่ 3 เก็บผลลัพธ์ที่ได้**

**3.1 ตรวจสอบดูว่าผลลัพธ์ของตัวประมาณที่ได้จาก 2.6 นั้นมีครบ 100 ค่าหรือไฝ**

<u>ถ้าไม</u>่ ให้ย้อนกลับไปที่ 1.3 เพื่อเริ่มกระบวนการบูทสแทร็พในรอบใหม่ถัดไป

<u>ถ้าใช่</u> ให้นำผลลัพธ์ที่ได้มาหาค่าเฉลี่ยโดย  $\hat{\mu}_{\textit{\tiny BWLS}} = \sum_{t=1}^{100}\frac{\hat{\mu}^{(b)}}{100}$  และ  $\hat{\phi}_{\textit{\tiny BWLS}} = \sum_{t=1}^{100}\frac{\hat{\phi}^{(b)}}{100}$  โดยค่า  $\hat{\mu}_{\textit{\tiny BWLS}}$ **และ** *<j)BWL8* **ที่ได้จะเป็นค่าของตัวประมาณพารามิเตอร์วิธีบูทสแท**เพ**กำลังลองน้อยที่สุดแบบถ่วงนํ้าหนัก**

#### 2) กรณีตัวแบบ MA(1)

จากสมการตัวแบบ MA(1) จะได้ว่า  $a_{i} = z_{i} - \mu + \theta a_{i-1}$  เมื่อกำหนด  $a_{0} = 0$  เป็นฟังก์ชันแบบ ไม่เป็นเชิงเส้นและจากฟังก์ชัน  $S_w(\underline{\beta})$  เมื่อ  $\underline{\beta} = (\mu, \theta)^T$ ทำการหาค่าอนุพันธ์  $\frac{\partial S_w(\underline{\beta})}{\partial \theta}$  ก็จะได้ระบบ สมการ 2 สมการ คือ

$$
\sum_{i=1}^{n} w_i (z_i - \mu + \theta a_{i-1}) \frac{\partial a_i}{\partial \theta} = 0
$$
  

$$
\sum_{i=1}^{n} w_i (z_i - \mu + \theta a_{i-1}) \frac{\partial a_i}{\partial \mu} = 0
$$

จากสมการข้างบนนั้นจะเห็นว่าค่าของ *พ<sub>1</sub>* นั้นขึ้นอยู่กับค่าของ *a, ดั*งนั้นในการในการคำนวณ จึงไชวิธีกำลังสองน้อยที่สุดแบบถ่วงนํ้าหนักหลายรอบ

เช่นเดียวกับตัวแบบ AR(1) Agostinelli ได้แนะนำว่ามีความเป็นไปได้ที่ ผลลัพธ์ที่ได้จากการ คำนวณนั้นอาจจะมีมากกว่า 1 คำตอบตังนั้น ในแก้ปัญหานี้เขาจึงได้เสนอว่าในการกำหนดค่า เริ่มต้น*p {0)* ให้ลับการคำนวณวิธีกำลังสองน้อยที่สุดแบบถ่วงนํ้าหนักหลายรอบนั้นให้กำหนดด้วยวิธีบูท สแทเพ ( Bootstrap) ผลที่ได้คือเราจะได้ ค่าเริ่มต้น *p {0)* เป็นจำนวนหลาย ๆ ค่า จากที่กล่าวมาทั้งหมดในข้างต้นสามารถสรุปขั้นตอนวิธีคำนวณในตัวแบบ MA(1) ได้ดังนี้

<u>ขั้นตอนที่ 1</u> การหาค่าเริ่มต้นในการวนซ้ำด้วยวิธีบูทสแทร็พ  $1.1$  คำนวณค่า  $\hat{\beta} = (\hat{\mu}, \hat{\theta})^T$  โดยวิธีกำลังสองน้อยสุด

1.2 คำนวณค่า  $\hat{a}_t = z_t - \hat{\mu} + \hat{\theta} \hat{a}_{t-1}$  กำหนด  $a_0 = 0$  เมื่อ  $t = 1,..,n$ 

1.3 ท่าการส่ม *à,* แบบใส่คืนจำนวน ค่า จะได้ *a,* เมื่อ *t = \,..,ท* เช่นในครั้งแรกส่มได้ ô5 ดังนั้น  $\hat{a}^*_1$  เท่ากับ  $\hat{a}^*_5$  จากนั้น สุ่มต่อในครั้งที่ 2 ได้  $\hat{a}^*_8$  ดังนั้น  $\hat{a}^*_2$  เท่ากับ  $\hat{a}^*_8$  ทำไปเรื่อย ๆ จนกระทั่งครบ  $\,$   $\,$   $\,$ ค่า โดยค่าที่เราส่มได้นั้นมีความเป็นไปได้ว่าอาจจะเป็นที่ที่เราเคยส่มได้แล้วก็ได้ ไม่เป็นไร 1.4 นำ  $\hat{a}_i^*$  มาสร้าง  $z_i^*$  โดยอาศัยตัวแบบ  $z_i^* = \hat{\mu} - \hat{\theta} \hat{a}_{i-1}^* + \hat{a}_i^*$  เมื่อ  $t = 1,..,n$  กำหนด  $\hat{a}_0^* = 0$ 1.5 นำ  $z_i^*$  มาประมาณด้วยวิธีกำลังสองน้อยสุด จะได้  $\hat{\beta}^* = (\hat{\mu}^*, \hat{\theta}^*)^T$ 

<u>ขั้นตอนที่ 2</u> เข้าสู่กระบวนการวนซ้ำ

2.1 กำหนด  $\underline{\beta}^{(0)} = (\mu^{(0)}, \theta^{(0)})^T$  ให้มีค่าเท่ากับ  $\hat{\beta}^* = (\hat{\mu}^*, \hat{\theta}^*)^T$  โดยจะใช้  $\underline{\beta}^{(0)}$  นี้เป็นค่าเริ่มต้นใน การวนชํ้า

2.2 คำนวณหาค่า **ô,** = **z ,**- ๙ (O)+0(O)â(\_, 1 *CT(0°) = ^ £ - ^ - ^* เมื่อ *t = ใ , . . . ,* 2.3 นำค่า â, มาคำนวณค่าถ่วงนํ้าหนัก พ, เมื่อ พ, คือ นํ้าหนักของค่าลังเกตที่ f พ, 0 0 2.4 นำ พ, มาสร้างเมทริกซ์ถ่วงนํ้าหนัก = 0 พ,2 0 0 0 2.5 คำนวณค่าเวกเตอร์ A *P = ( X TW X y \ X TWaft)* เมื่อ - x , | X, <sup>2</sup> - ' «2 É A \* I 2, Ê w ,\* u \* 2 ., -1 £ พ ่, , II A ^ = *- x <sup>2</sup>*<sup>1</sup> - x 2 2 . - x 2 " ' V -' V-1 2 2 x n 2 > < y 2 > / ' «1\*2.1 A . nxl \_ f=l / = 1 2x2 . *1 = 1* เมื่อ \* 1, , = - ^ = 1 + ๙ ° \,\_ 1 \*2,, *= - — = ^ ° )x2 .^ ~ â1-I O u* จากนั้นปรับปรุงค่าประมาณ โดย ๙๓ = */*๙°} *+* Ay? 2.6 ท่าการเปรียบเทียบค่าโดย ดูว่า I ๙ ° > -๙ ° I 1" - -75)- --<0.001 และ I ๙ °> -๙ °I ๙°> <0.001 หรอไม่ ถ้าไม่ ให้คำนวณ«, *— z —* ๙ ° *+Ô 0)â1* 1 เมื่อ *t = ใ,...,ท* และ y 0 = *y ™'a'* โดย *^ = Y —* V7^wm- 2 7ะร้ และกำหนด ๙(0) = ๙'10 จากนั้นเริ่มต้นขั้นตอนที่ 2.3 ใหม่ เพื่อที่จะเข้าส่การทำซํ้ารอบใหม่ต่อไป ถ้าใช่ ให้หยุดการท่าชํ้าจากนั้นกำหนด ,๙''1=,๙° และ ๙'°> = ๙ ° โดยเป็นค่าของตัวประมาณ ใน รอบที่ *b* เมื่อ *b* แทนรอบของบูทสแทร็พ โดย 6 = 1,...,100

#### ั้นตอนที่ 3 เก็บผลลัพธ์ที่ได้

3.1 ตรวจสอบดูว่าผลลัพธ์ของตัวประมาณที่ได้จาก 2.6 นั้นมีครบ 100 ค่าหรือไม่

ถ้าไม่ ให้ย้อนกลับไปที่ 1.3 เพื่อเริ่มกระบวนการบูทสแทร็พในรอบใหม่ลัดไป

<u>ถ้าใช่</u> ให้นำผลลัพธ์ที่ได้มาหาค่าเฉลี่ยโดย  $\hat{\mu}_{\textit{\tiny BWLS}} = \sum_{\kappa=1}^{100}\frac{\hat{\mu}^{(b)}}{100}$  และ  $\hat{\theta}_{\textit{\tiny BWLS}} = \sum_{\kappa=1}^{100}\frac{\hat{\theta}^{(b)}}{100}$  โดยค่า  $\hat{\mu}_{\textit{\tiny BWLS}}$ และ *êBWLS* ที่ได้จะเป็นค่าของตัวประมาณพารามิเตอร์วิธีบูทสแทร็พกำลังสองน้อยที่สุดแบบถ่วงนํ้าหนัก

3 )กรณีตัวแบบ ARMA(1,1)

จากสมการตัวแบบ ARMA(1,1) จะได้ว่า  $a_{i} = z_{i} - \mu(1 - \phi) - \phi z_{i-1} + \theta a_{i-1}$  ซึ่งเป็นฟังก์ชัน  $\hat{\theta}$  แบบไม่เป็นเชิงเส้นและจากฟังก์ชัน $S_w(\hat{\beta})$  เมื่อ  $\hat{\beta} = (\mu, \phi, \theta)^T$ ทำการหาค่าอนุพันธ์  $\frac{\partial S_w(\hat{\beta})}{\partial \hat{\beta}}$  ก็จะได้ สมการ รสมการ คือ

$$
\sum_{i=1}^{n} w_i (z_i - \mu (1 - \phi) - \phi z_{i-1} + \theta a_{i-1}) \frac{\partial a_i}{\partial \phi} = 0
$$
  

$$
\sum_{i=1}^{n} w_i (z_i - \mu (1 - \phi) - \phi z_{i-1} + \theta a_{i-1}) \frac{\partial a_i}{\partial \theta} = 0
$$
  

$$
\sum_{i=1}^{n} w_i (z_i - \mu (1 - \phi) - \phi z_{i-1} + \theta a_{i-1}) \frac{\partial a_i}{\partial \mu} = 0
$$

จากสมการข้างบนนั้นจะเห็นว่าค่าของ พ, นั้นขึ้นอยู่ลับค่าของ a, ตังนั้นในการในการคำนวณ จึงใช้วิธีกำลังสองน้อยที่สุดแบบถ่วงนํ้าหนักหลายรอบ

เช่นเดียวลับตัวแบบ AR(1) Agostinelli ได้แนะนำว่ามีความเป็นไปได้ที่ ผลลัพธ์ที่ได้จากการ คำนวณนั้นอาจจะมีมากกว่า 1 คำตอบตังนั้น ในแก้ปัญหานี้ เขาจึงได้เสนอว่า ในการกำหนดค่า เริ่มต้น*p (0)* ให้ลับการคำนวณวิธีกำลังสองน้อยที่สุดแบบถ่วงนํ้าหนักหลายรอบนั้นให้กำหนดด้วยวิธี บูทสแทร็พ ( Bootstrap) ผลที่ได้คือเราจะได้ ค่าเริ่มต้น *p {0)* เป็นจำนวนหลาย ๆ ค่า จากที่กล่าวมาทั้งหมดในข้างต้นลามารถสรุปขั้นตอนวิธีคำนวณในตัวแบบ ARMA( 1,1)ได้ตังนี

<u>ขั้นตอนที่ 1</u> การหาค่าเริ่มต้นในการวนซ้ำด้วยวิธีบูทสแทร็พ  $1.1$  คำนวณค่า  $\hat{\beta} = (\hat{\mu}, \hat{\phi}, \hat{\theta})^T$  โดยวิธีกำลังสองน้อยสุด 1.2 คำนวณค่า  $\hat{a}_i = z_i - \hat{\mu}(1 - \hat{\phi}) - \hat{\phi} z_{i-1} + \hat{\theta} \hat{a}_{i-1}$  เมื่อ  $t = 1, ..., n$  และ  $z_0 = \hat{\mu}$  **1.3 ท่าการส่ม Ô, แบบใส่คืนจำนวน ค่า จะได้** *a,* **เมื่อ** *t = \,..,n* **เซ่นในครั้งแรกส่มได้ ô**5 **ดังนั้น**  $\hat{a}_{\rm i}$  เท่ากับ  $\hat{a}_{\rm s}$  จากนั้น สุ่มต่อในครั้งที่ 2 ได้  $\hat{a}_{\rm s}$  ดังนั้น  $\hat{a}_{\rm z}$  เท่ากับ  $\hat{a}_{\rm s}$  ทำไปเรื่อย ๆ จนกระทั่งครบ  $\,$   $\,$   $\,$ **ค่า โดยค่าที่เราส่มได้นั้นมีความเป็นไปได้ว่าอาจจะเป็นที่ที่เราเคยส่มได้แล้วก็ได้ไม่เป็นไร**  $1.4$  นำ  $\hat{a}^*_i$  มาสร้าง  $z^*_i$  โดยอาศัยตัวแบบ  $z^*_i = \hat{\mu}(1 - \hat{\phi}) + \hat{\phi} z_{i-1} - \hat{\theta} \hat{a}^*_{i-1} + \hat{a}^*_i$  เมื่อ  $t = 2, ..., n$  กำหนด  $z_1^* = z_1$   $\text{ln}z \hat{a}_0^* = 0$ 

 $1.5$  นำ  $z^*_i$  มาประมาณด้วยวิธีกำลังสองน้อยสุด จะได้  $\hat{\beta}^* = (\hat{\mu}^*, \hat{\phi}^*, \hat{\theta}^*)^T$ **ขั้นตอนที่ 2 เข้าส่กระบวนการวนชํ้า**

 $2.1$  กำหนด  $p^{(0)} = (\mu^{(0)}, \phi^{(0)}, \theta^{(0)})^T$  ให้มีค่าเท่ากับ  $\hat{\beta}^* = (\hat{\mu}^*, \hat{\phi}^*, \hat{\theta}^*)^T$  โดยจะใช้  $\hat{\beta}^{(0)}$  นี้เป็นค่า **เริ่มต้นในการวนชํ้า**

2.2 คำนวณหาค่า  $\hat{a}_i = z_i - \hat{\mu} (1 - \hat{\phi})^{(0)} - \hat{\phi}^{(0)} z_{i-1} + \hat{\theta}^{(0)} \hat{a}_{i-1}$  เมื่อ  $t = 1, ..., n$  โดยกำหนด  $z_0 = \mu^{(0)}$ จากนั้นคำนวณ  $\sigma^{(0)}_a$  = *a*  $\bigvee_{i=1}^{n} n-3$ 

**2.3 นำค่า â, มาคำนวณค่าถ่วงนํ้าหนัก พ, เมื่อ พ, คือ นั้าหนักของค่าลังเกตที่ f**

2.4 นำ  $w$ , มาสร้างเมทริกซ์ถ่วงน้ำหนัก  $\,$  = **ห', 0 . 0 0**  $w_2$  . **0 0** 0 .  $w_{\mu}$ 

2.5 คำนวณค่าเวกเตอร์  $\Delta \hat{\beta} = (X^T W X)^{-1} (X^T W a_0)$  เมื่อ

$$
X^{T} = \begin{bmatrix} -x_{1,1} & -x_{2,1} & \cdots & -x_{n,1} \\ -x_{1,2} & -x_{2,2} & \cdots & -x_{n,2} \\ -x_{1,3} & -x_{2,3} & \cdots & -x_{n,3} \end{bmatrix}_{3\times n} \begin{bmatrix} a_{1} \\ a_{2} \\ \vdots \\ a_{n} \end{bmatrix}_{m\times 1}
$$
92<sup>1</sup>0<sup>1</sup>10<sup>1</sup>  
11<sup>1</sup>0<sup>1</sup>  

$$
\Delta \hat{\beta} = \begin{bmatrix} \sum_{i=1}^{n} w_{i}x_{1,i}^{2} & \sum_{i=1}^{n} w_{i}x_{1,i}x_{2,i} & \sum_{i=1}^{n} w_{i}x_{1,i}x_{1,i} \\ \sum_{i=1}^{n} w_{i}x_{1,i}x_{2,i} & \sum_{i=1}^{n} w_{i}x_{2,i}^{2} & \sum_{i=1}^{n} w_{i}x_{2,i}x_{2,i} \\ \sum_{i=1}^{n} w_{i}x_{1,i}x_{1,i} & \sum_{i=1}^{n} w_{i}x_{2,i}x_{3,i} & \sum_{i=1}^{n} w_{i}x_{2,i}^{2} \\ \sum_{i=1}^{n} w_{i}a_{i}x_{3,i} & \sum_{i=1}^{n} w_{i}x_{2,i}x_{3,i} & \sum_{i=1}^{n} w_{i}x_{2,i}^{2} \\ \sum_{i=1}^{n} w_{i}a_{i}x_{3,i} & \sum_{i=1}^{n} w_{i}a_{i}x_{3,i} \end{bmatrix}_{3\times 1}
$$

$$
x_{1,i} = -\frac{\partial \hat{a}_{i}}{\partial \phi} = (z_{i-1} - \mu^{(0)}) + \theta^{(0)}x_{2,i-1}
$$

$$
x_{3,i} = -\frac{\partial \hat{a}_{i}}{\partial \theta} = \theta^{(0)}x_{3,i-1} - \hat{a}_{i-1}
$$

จากนั้นปรับปรุงค่าประมาณ โดย  $\beta^{(1)} = \beta^{(0)} + \Delta \hat{\beta}$ 

2.6 ตรวจสอบการลู่เข้าของค่าพารามิเตอร์ที่ได้ว่า  $\frac{|\mu^{(1)} - \mu^{(0)}|}{\mu^{(0)}}$ < 0.001 และ  $\frac{|\phi^{(1)} - \phi^{(0)}|}{\phi^{(0)}}$ < 0.001  $\frac{|\theta^{(1)} - \theta^{(0)}|}{\rho^{(0)}}$  < 0.001 หรือไม่

<u>ถ้าไม่</u> ให้คำนวณ  $\hat{a}_i = z_i - \mu^{(1)} - \phi^{(1)} z_{i-1} + \theta^{(1)} \hat{a}_{i-1}$  เมื่อ  $t = 1, ..., n$  และ  $\sigma_a^{(1)} = \sqrt{\sum_{m=1}^{n} \frac{w_i \hat{a}_i^2}{w_{i} n - 3}}$  โดย  $\overline{w} = \sum_{i=1}^n \frac{w_i}{n}$  และกำหนด  $\beta^{(0)} = \beta^{(1)}$  จากนั้นเริ่มต้นขั้นตอนที่ 2.3 ใหม่ เพื่อที่จะเข้าสู่การทำซ้ำรอบ ใหม่ต่อไป

**ถ้าใช่ ให้หยุดการทำชํ้า จากนั้นกำหนด /}w = //')** 1 **^ '') =** <sup>0</sup> **(1) และ** *Q(b) =* **๙') โดยเป็นค่าของตัว ประมาณ ในรอบที่** *b* **เมื่อ** *b* **แทนรอบของบูทสแทร็พ โดย** 6 **=** 1 , . . . , 1 0 0

**ขั้นตอนที่ 3 เก็บผลลัพธ์ที่ได้**

**3.1 ตรวจสอบดูว่าผลลัพธ์ของตัวประมาณที่ได้จาก 2.6 นั้นมีครบ 100 ค่าหรือไม่**

**ถ้าไม่ ให้ย้อนกลับไปที่ 1.3 เพื่อเริ่มกระบวนการบูทสแทร็พในรอบใหม่ถัดไป**

<u>ถ้าใช่</u> ให้นำผลลัพธ์ที่ได้มาหาค่าเฉลี่ยโดย  $\hat{\mu}_{\textit{BWLS}} = \sum_{k=1}^{100} \frac{\hat{\mu}^{(b)}}{100}, \hat{\phi}_{\textit{BWLS}} = \sum_{k=1}^{100} \frac{\hat{\phi}^{(b)}}{100}$  และ  $\hat{\theta}_{\textit{BWLS}} = \sum_{k=1}^{100} \frac{\hat{\theta}^{(b)}}{100}$ **โดยค่า** *flBWLร ,0mLร* **และ** *ÔRWLS* **ที่ได้จะเป็นค่าของตัวประมาณพารามิเตอร์กิธีบูทลแท!พกำลังสอง น้อยที่สุดแบบถ่วงนํ้าหนัก**